# **Monitorare BGP in modo semplice**

NTT

### **Massimo Candela**

Senior Software Engineer - Network Information Systems Development [massimo@ntt.net](mailto:massimo@ntt.net)

### **Eccomi!**

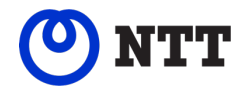

## Massimo Candela Senior Software Engineer **NTT** [massimo@ntt.net](mailto:massimo@ntt.net)

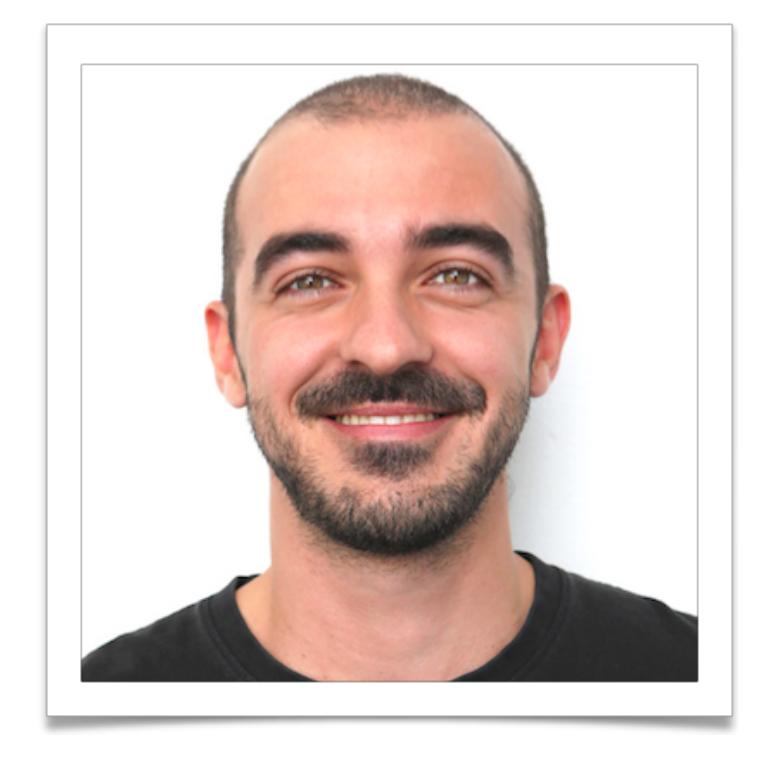

### **BGPalerter**

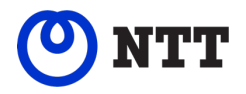

BGPalerter is a tool for analyzing streams of eBGP data

- We developed it for monitoring NTT prefixes
	- hijacks, visibility loss, unexpected changes of configuration
- We released it open-source (BSD-3-Clause)
	- <https://github.com/nttgin/BGPalerter>
- It works in real time
- It's easy to use
	- Includes auto configuration
	- No data collection needed
	- Zero dependencies

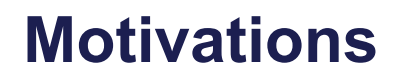

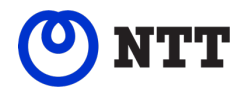

- Monitoring the correctness of BGP is a fundamental activity for any actor operating on the public Internet
- Monitoring BGP is not only useful for identifying hijacks committed by other ASes, but especially for timely identifying what your AS is doing. E.g.
	- Identify a prefix you were not supposed to announce
	- Identify a loss of visibility due to a wrong just-deployed configuration

### **Motivations**

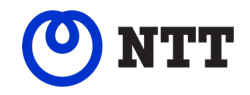

• In an Internet composed of thousands of autonomously operated networks, with different levels of automation and expertise, providing free and easy to use tools for monitoring the correctness of BGP is a key operation in improving the stability of the global Internet

### **Requirements**

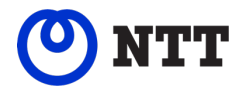

- Nothing, just a laptop with any of: Linux, Mac, Windows
- We will use the binary so you don't need to install any dependency

### **Example of BGPalerter notification**

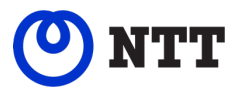

#### visibility

The prefix 165.254.225.0/24 (description 1) has been withdrawn. It is no longer visible from 4 peers.

#### visibility

The prefix 2a00:5884::/32 (alarig fix test) has been withdrawn. It is no longer visible from 4 peers.

### hijack

A new prefix 165.254.255.0/25 is announced by AS4, and AS15562. It should be instead 165.254.255.0/24 (description 2) announced by AS15562

#### hijack

A new prefix 2a00:5884:ffff:/48 is announced by AS208585. It should be instead 2a00:5884::/32 (alarig fix test) announced by AS204092, and AS45

#### hijack

The prefix 2a00:5884::/32 (alarig fix test) is announced by AS15563 instead of AS204092, and AS45

#### newprefix

Possible change of configuration. A new prefix 2a00:5884:ffff:/48 is announced by AS204092. It is a more specific of 2a00:5884::/32 (alarig fix test).

#### .. ... ... .. **.**..

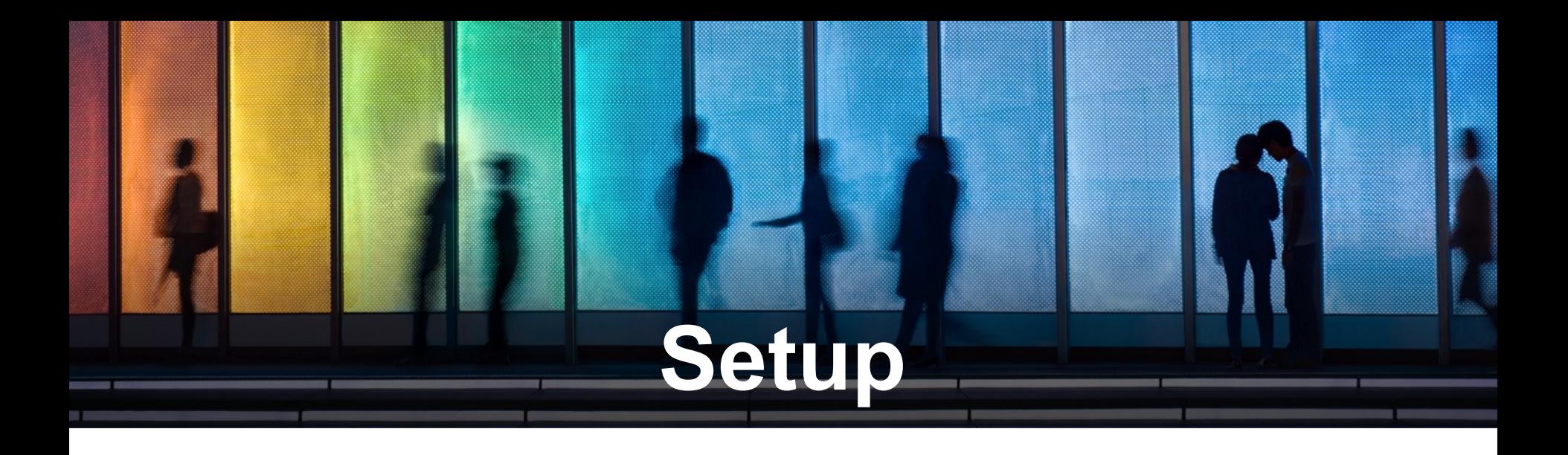

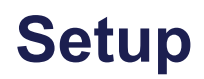

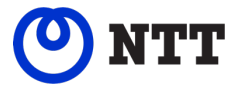

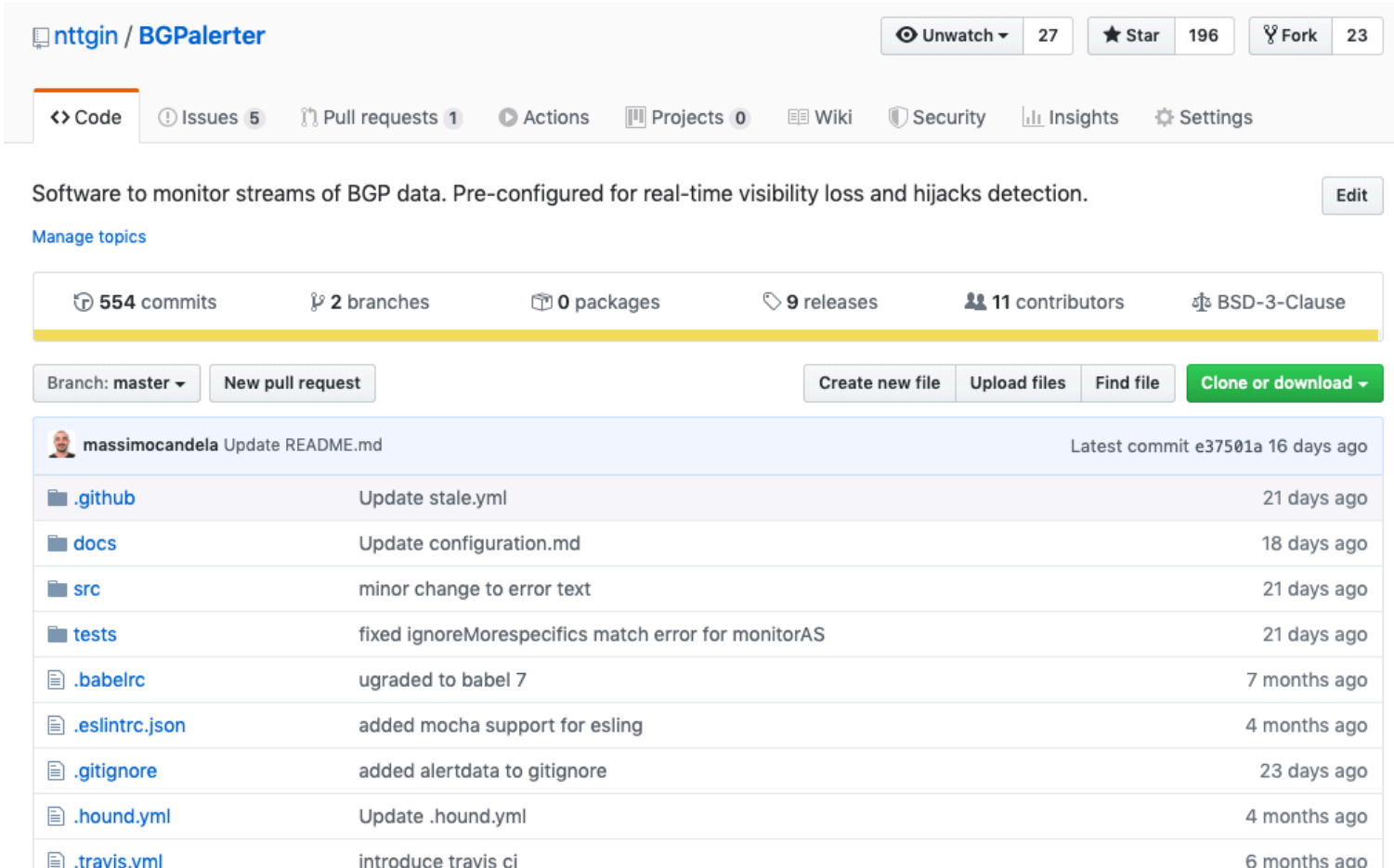

# **Setup**

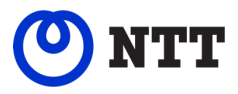

Edit

#### Latest release

V1.24.0  $-0.3b23a90$ 

Compare  $\blacktriangledown$ 

### $V1.24.0$

 $\bullet$  massimocandela released this 9 days ago  $\cdot$  1 commit to dev since this release

#### [features]

- Introduced research environment, which removes some constraints enforced in production in order to allow
- experimental analysis
- Introduced auto configuration wizard
- Introduced Webex support (thanks Alan Haynes)

#### [minor]

- Updated dependencies
- Deprecation of resource\_templates in favour of resourceTemplates in config.yml
- · Fixed generate prefixes option -s
- Download default configuration from Git repo (which includes commented options), generate it locally only if the download fails

#### $\blacktriangleright$  Assets 5

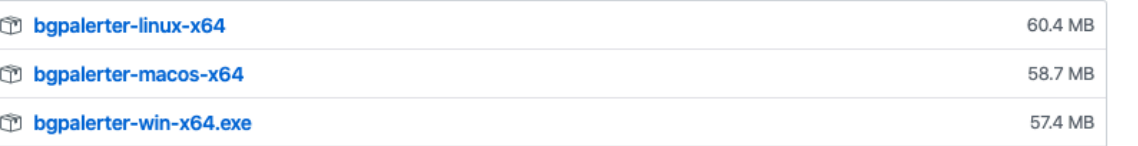

 $10$ 

ing

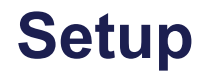

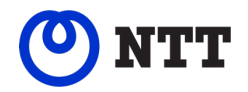

• Download and run. That's all.

wget [https://github.com/nttgin/BGPalerter/releases/](https://github.com/nttgin/BGPalerter/releases/download/v1.24.0/bgpalerter-linux-x64) [download/v1.24.0/bgpalerter-linux-x64](https://github.com/nttgin/BGPalerter/releases/download/v1.24.0/bgpalerter-linux-x64) 

chmod 700 bgpalerter-linux-x64

./bgpalerter-linux-x64

### **Setup - auto-configuration**

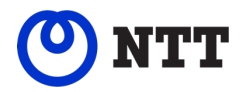

BGPalerter, version: 1.24.0 environment: production

Loaded config: /Users/massimocandela/Documents/work/BGPalerter/config.yml

**? The file prefixes.yml cannot be loaded. Do you want to auto-configure BGPalerter? Yes**

**? Which Autonomous System(s) you want to monitor? (comma-separated, e.g. 2914,3333) 2914**

**? Are there sub-prefixes delegated to other ASes? (e.g. sub-prefixes announced by customers) Yes**

**? Do you want to be notified when your AS is announcing a new prefix? Yes**

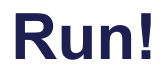

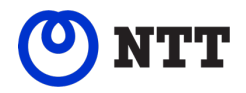

BGPalerter, version: 1.20.1 environment: production Loaded config: /home/bgpalerter/production/config.yml Monitoring 165.254.225.0/24 Monitoring 165.254.255.0/24 Monitoring 192.147.168.0/24

### **Report on file**

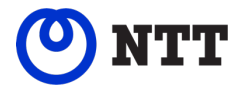

[massimo@bgpalerter:~\$ tail -f logs/reports-2019-09-22.log

2019-09-22T00:47:21.681Z [production] verbose: A new prefix 1.22.84.0/24 is announced by AS45528. It should be instead 2019-09-22T00:47:21.681Z [production] verbose: A new prefix 1.22.72.0/23 is announced by AS45528. It should be instead 2019-09-22T00:47:21.681Z [production] verbose: A new prefix 1.22.84.0/22 is announced by AS45528. It should be instead 2019-09-22T00:47:21.682Z [production] verbose: A new prefix 1.22.72.0/24 is announced by AS45528. It should be instead 2019-09-22T00:47:21.682Z [production] verbose: A new prefix 1.22.94.0/23 is announced by AS45528. It should be instead 2019-09-22T00:47:21.682Z [production] verbose: A new prefix 1.23.83.0/24 is announced by AS45528. It should be instead 2019-09-22T00:47:21.682Z [production] verbose: A new prefix 1.22.85.0/24 is announced by AS45528. It should be instead 2019-09-22T00:47:21.682Z [production] verbose: A new prefix 1.22.86.0/24 is announced by AS45528. It should be instead 2019-09-22T00:47:21.682Z [production] verbose: A new prefix 1.23.88.0/24 is announced by AS45528. It should be instead 2019-09-22T00:47:21.682Z [production] verbose: A new prefix 1.23.87.0/24 is announced by AS45528. It should be instead

## **Explanation of prefixes.yml**

```
165.254.255.0/24:
description: Rome peering
 asn: 2914
 ignoreMorespecifics: false
 ignore: false
group: aUserGroup
 excludeMonitors:
   - withdrawal-detection
 path:
   match: ".*2194,1234$"
   notMatch: ".*5054.*"
  matchDescription: detected scrubbing center
   maxLength: 128
   minLength: 2
```
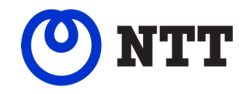

- Connectors connect to the data sources
- Monitors filter and analyse the data. Alerts are generated
- Reports compact/throttle the alerts and deliver them

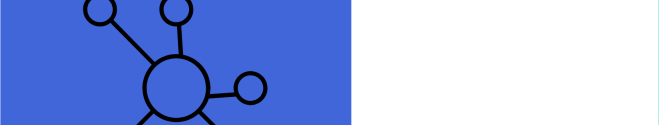

**Components**

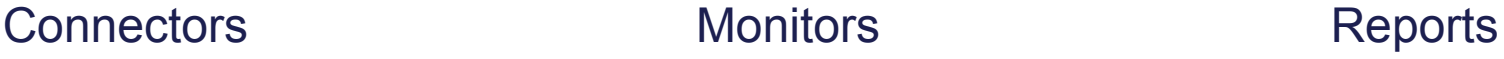

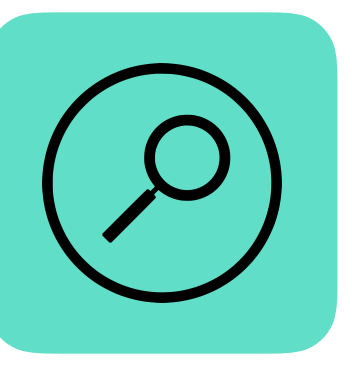

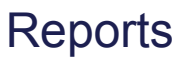

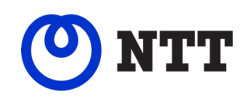

# config.yml

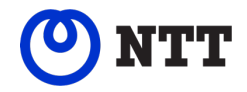

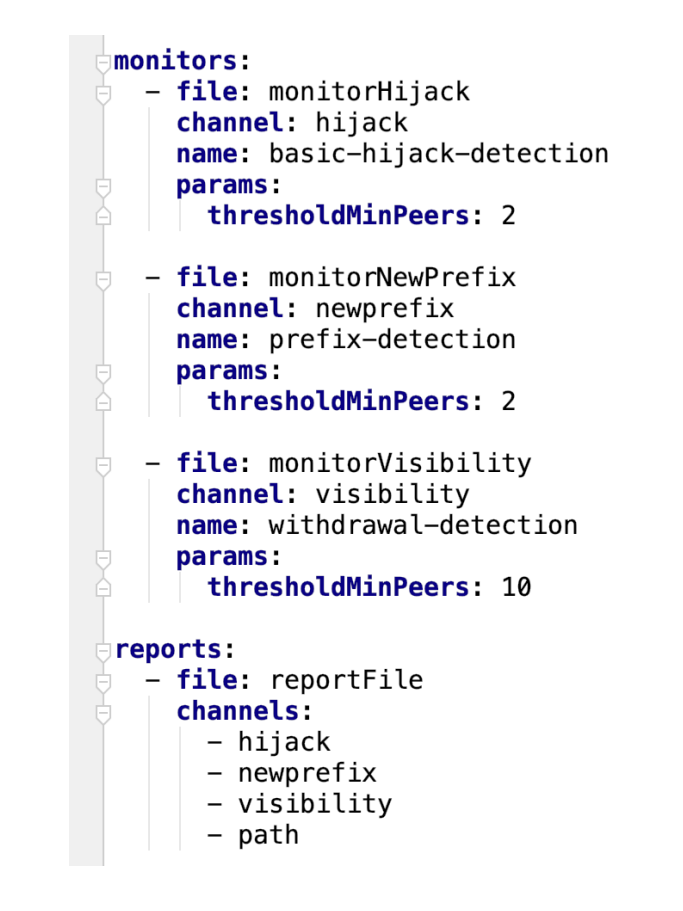

### **Connectors**

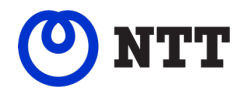

- Connectors connect to data sources
- The first implemented connects to RIPE RIS Live
	- **• Which is real-time, free, and has 600+ peers worldwide**
	- We don't parse MRT dumps, we get the streaming through WebSockets

Want to peer? <https://ris.ripe.net>

### **Reports**

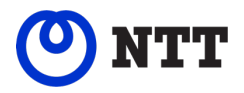

- Alerts are automatically bundled/throttled
- At the moment alerts can be delivered to:
	- Files
	- Email
	- Slack
	- Alerta dashboard
	- Kafka
	- Syslog
	- Webex
- Users groups allow to deliver alerts about specific resources, or about specific types of issue, to specific set of users/targets
- Also the BGP messages can be sent to files, another monitoring system, or database

### **Report by email**

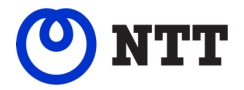

The prefix 165.254.255.0/24 (Job) is announced by AS2914 instead of AS15562

#### DETAILS:

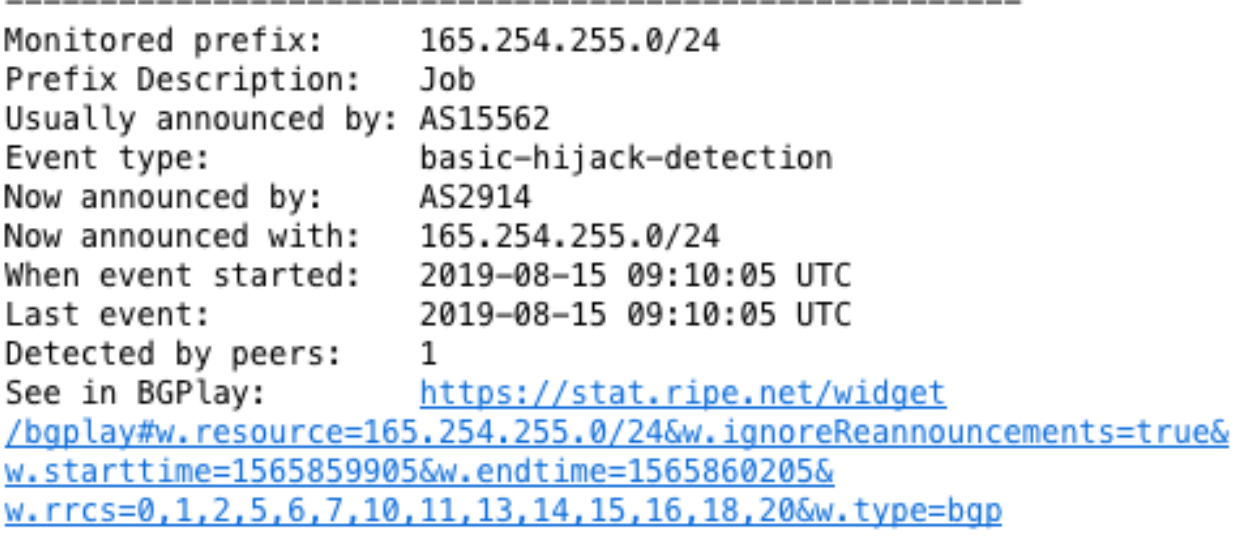

### **Report on Slack**

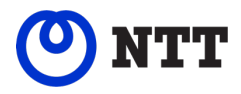

#### visibility

The prefix 165.254.225.0/24 (description 1) has been withdrawn. It is no longer visible from 4 peers.

#### visibility

The prefix 2a00:5884::/32 (alarig fix test) has been withdrawn. It is no longer visible from 4 peers.

#### hijack

A new prefix 165.254.255.0/25 is announced by AS4, and AS15562. It should be instead 165.254.255.0/24 (description 2) announced by AS15562

#### hijack

A new prefix 2a00:5884:ffff:/48 is announced by AS208585. It should be instead 2a00:5884::/32 (alarig fix test) announced by AS204092, and AS45

#### hijack

The prefix 2a00:5884::/32 (alarig fix test) is announced by AS15563 instead of AS204092, and AS45

#### newprefix

Possible change of configuration. A new prefix 2a00:5884:ffff:/48 is announced by AS204092. It is a more specific of 2a00:5884::/32 (alarig fix test).

. . . . . . . . . **c** . .

### **A Dashboard for BGPalerter**

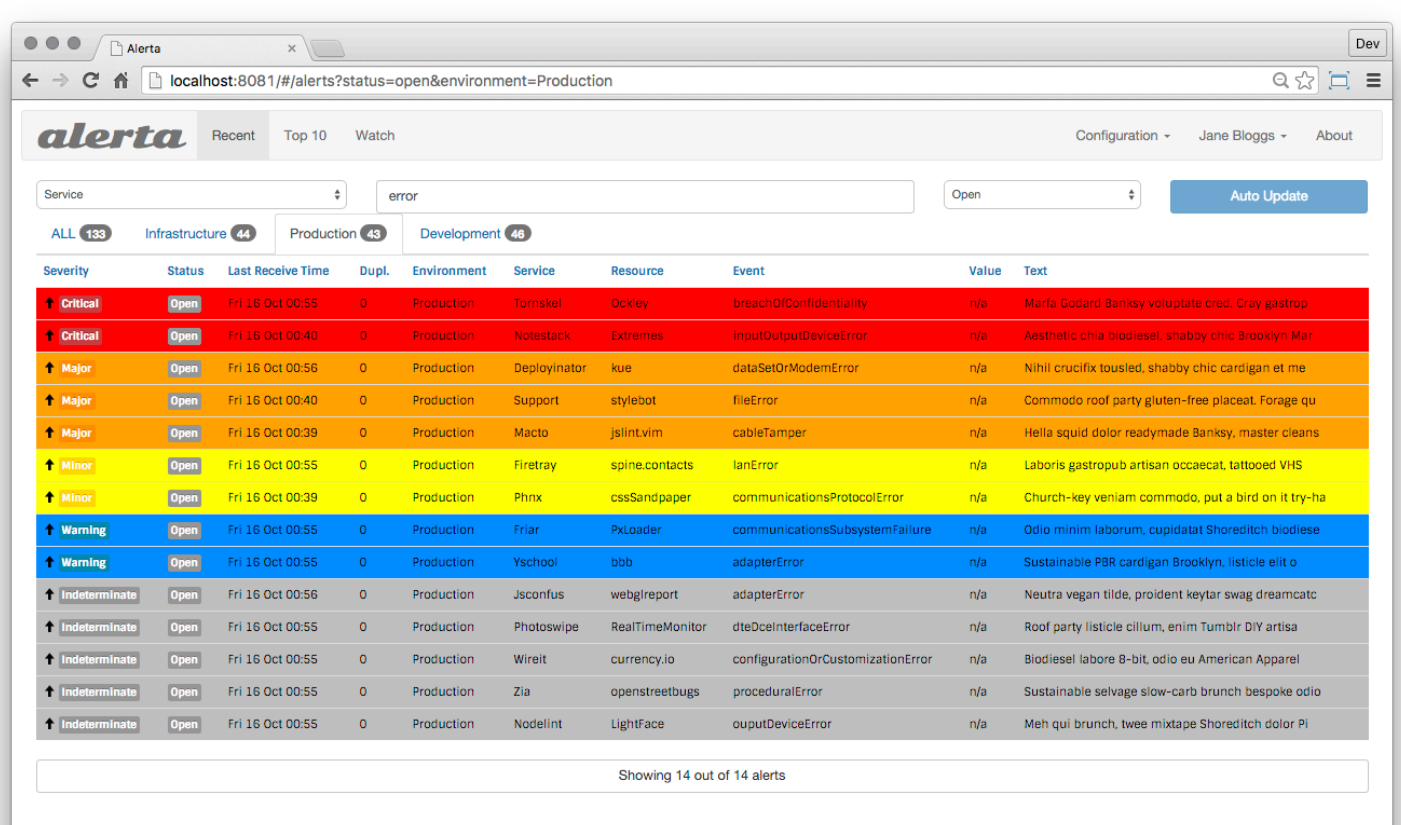

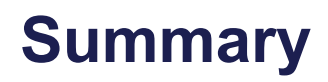

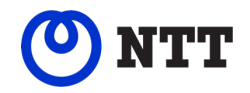

- Monitor hijacks and visibility loss
- Monitor more specifics you were not supposed to announce
- Monitor whatever your AS is announcing
- Detect AS Paths with(out) specific conditions
- Log BGP messages (e.g. 'persistAlertData')
- Auto configuration
- Monitor process status/uptime (api, heartbeat)
- Run source, binary, or docker

### **Contribute!**

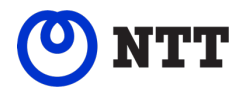

- Source code on GitHub
	- <https://github.com/nttgin/BGPalerter>

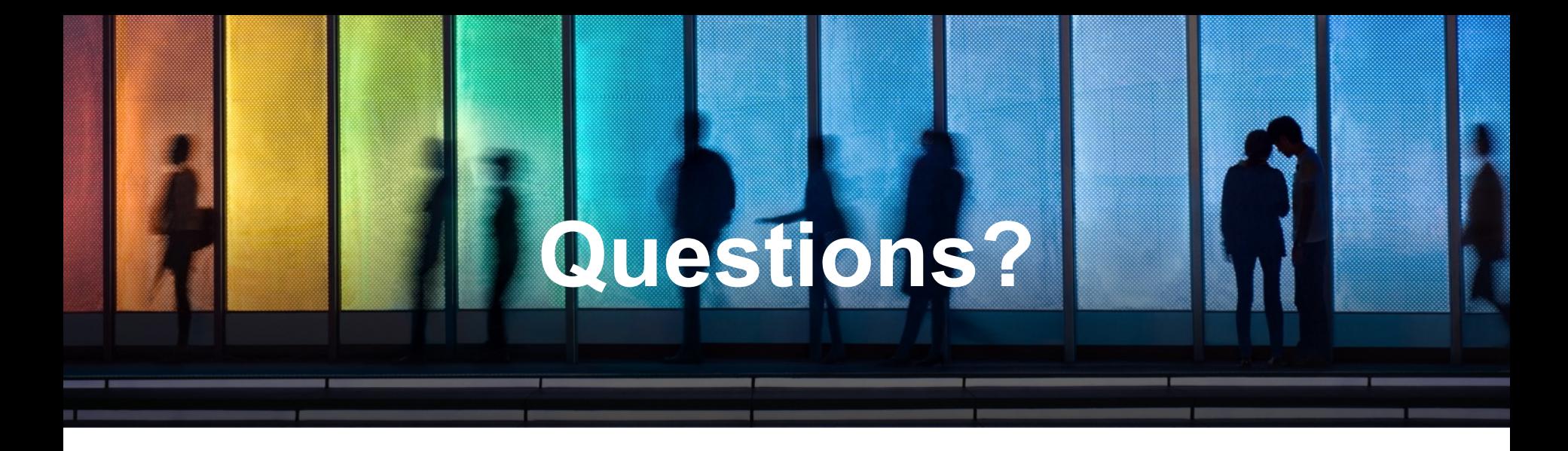

### **Massimo Candela**

Senior Software Engineer Network Information Systems Development [massimo@ntt.net](mailto:massimo@ntt.net) 

[www.gin.ntt.net](http://www.gin.ntt.net/) @GinNTTnet #globalipnetwork #AS2914